## **JOIN AFGE IN 4 EASY STEPS**

## STEP 1: STEP 2:

**Go to www.joinafge.org <b>Select your Agency and Local Number**

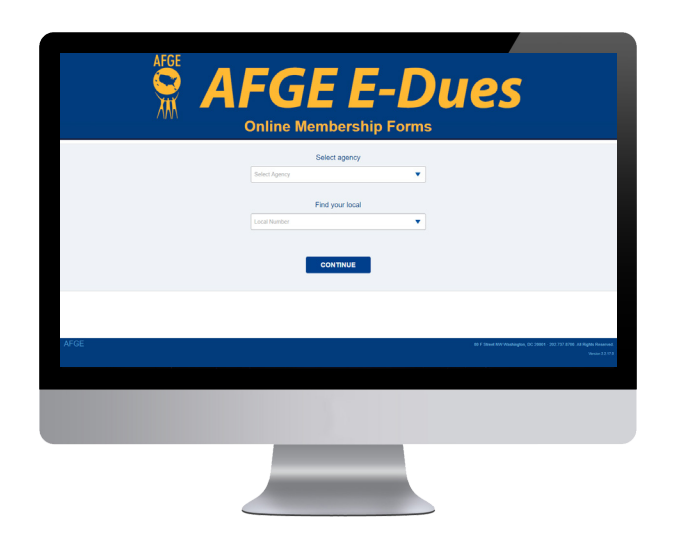

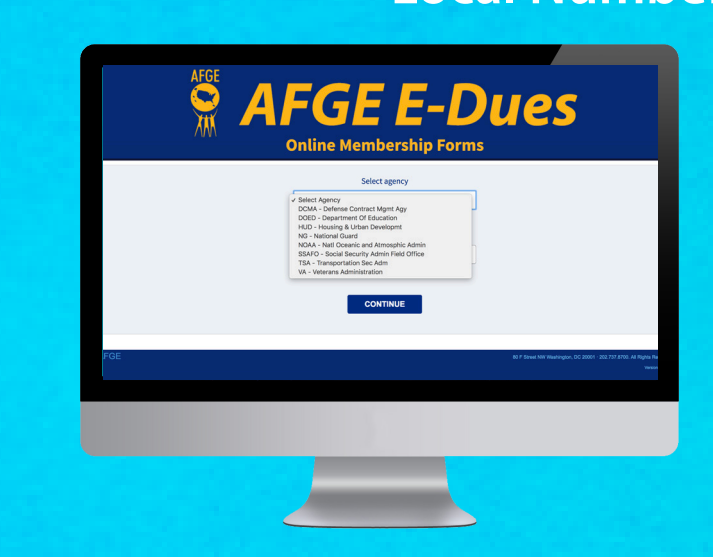

STEP 4: **If you're a new member, select a rebate campaign and fill out the brief form** *(local participation may vary)*

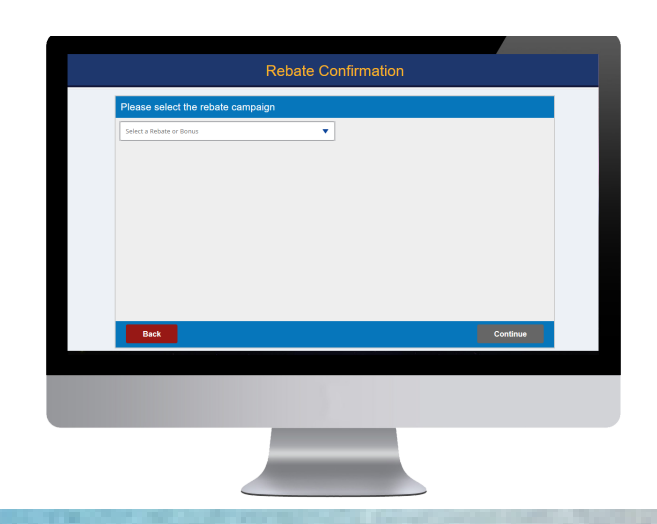

STEP 3: **Fill out the one-page membership form and click "Join"**

 $\bigcap$  prefe Dues Amount Bi-weekly \$17.00

**AMERICAN FEDERATION OF GOVERNMENT EMPLOYEES, AFL-CIO**